# MCTA017-17 Programação Matemática -- 2022-Q1 -- Prof. Jerônimo

[Painel](https://moodle.ufabc.edu.br/my/) / Meus cursos / [Programação Matemática - prof Jreonimo 2022q1](https://moodle.ufabc.edu.br/course/view.php?id=2884)

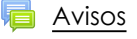

#### [Onde estamos - que material usar](https://moodle.ufabc.edu.br/course/view.php?id=2884#section-1)

**Não disponível**

#### [Lista de Exercícios \(para avaliação\)](https://moodle.ufabc.edu.br/course/view.php?id=2884#section-2)

**Não disponível**

#### **[Ementa](https://moodle.ufabc.edu.br/course/view.php?id=2884#section-3)**

Introdução: Revisões de álgebra linear e conjuntos convexos. Programação linear: Modelagem; Resolução Gráfica; Teoremas Básicos; O método simplex; Simplex revisado; Dualidade; Algoritmos primal-dual e dual-simplex; Análise de sensibilidade. Programação Dinâmica

#### Requisitos

Álgebra Linear, Funções de uma Variável. Geometria Analítica. (GA já é recomendação para AL, mas não custa relembrar)

## **[Objetivo](https://moodle.ufabc.edu.br/course/view.php?id=2884#section-4)**

- Desenvolver a capacidade de formular, estruturar e solucionar modelos matemáticos;
- Compreender os fundamentos dos métodos mais básicos de otimização linear;
- Dar continuidade ao processo de desenvolvimento de raciocínio rigoroso e abstrato, completando uma cadeia de disciplinas teóricas. Esse desenvolvimento tem efeitos de longo prazo e não necessariamente ligados diretamente aos tópicos estudados.

## [Dinâmica](https://moodle.ufabc.edu.br/course/view.php?id=2884#section-5)

Teremos sessões síncronas nos horários estabalecidos para a disciplina, e um grupo Telegram para dúvidas.

- As aulas síncronas servirão como guia para estudo das notas de aula. É recomendado ler o material indicado antes da aula, e tirar as dúvidas no encontro síncrono.
- As avaliações incluirão alguns exercícios de modelagem, mas haverá principalmente exercícios teóricos (perguntas sobre os algoritmos, demonstrações de propriedades etc).

Horário das sessões síncronas:

• TERÇA 19:00

• SEXTA 21:00 Sessão de atendimento:

- TERÇA 21:00
- 

• Aulas síncronas<https://conferenciaweb.rnp.br/webconf/jeronimo-6>

- Chave de acesso para aulas síncronas: 7a3b7742
- Grupo no Telegram: <https://t.me/+xMYCZAuuR20yNTMx>

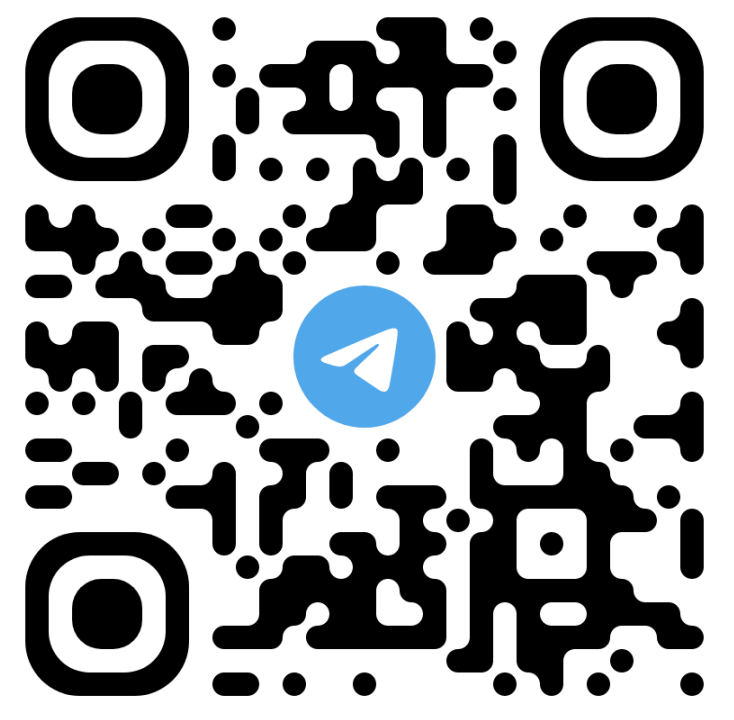

#### [Avaliação](https://moodle.ufabc.edu.br/course/view.php?id=2884#section-6)

- O conceito final da disciplina poderá ser:
- F Reprovado. O aluno deve cursar novamente a disciplina.
- C Desempenho mínimo satisfatório, demonstrando capacidade de uso adequado dos conceitos da disciplina, habilidade para enfrentar problemas relativamente simples e prosseguir em estudos avançados.
- B Bom desempenho, demonstrando boa capacidade de uso dos conceitos da disciplina.
- A Desempenho excepcional, demonstrando excelente compreensão da disciplina e do uso da matéria. A avaliação consistirá de:
- Exercícios, L, valendo 0, 1 ou 2. Os exercícios serão indicados ao longo das aulas -- deixarei a indicação será feito AQUI NO MOODLE.
- Duas atividades,  $A_1$  e  $A_2$ , valendo entre 0, 1, 2, 3 ou 4 cada. As notas serão convertidas em conceito de acordo com a seguinte regra.
- $n = A_1 + A_2 + L$

O conceito final será:

- $\bullet\,\,n\in[0,5)\rightarrow F$
- $\bullet\; n \in [5,7) \rightarrow C$
- $\bullet\;n\in[7,8.75)\rightarrow B$
- $\bullet\;n\in[8.75,10]\rightarrow A$

Quem ficar com F pode fazer o exame; a nota final será  $0.6n+0.4e$ , onde  $\,n\,$  é a nota dos testes e  $e$  é a nota do exame.

#### **[Programa](https://moodle.ufabc.edu.br/course/view.php?id=2884#section-7)**

- Este programa está sujeito a mudanças simples. Grandes mudanças não devem acontecer.
- Programação Linear: modelagem e resolução gráfica
- Análise de algoritmos (noções rudimentares)
- Conjuntos convexos
- O método simplex
- Dualidade
- Algoritmos primal-dual e dual-simplex
- Análise de sensibilidade

#### [Bibliografia](https://moodle.ufabc.edu.br/course/view.php?id=2884#section-8)

Os livros disponíveis na bilioteca tem sua identificação entre colchetes -- por exemplo, [ 519 / PAPAco ]. Os que não existem na biblioteca tem o ISBN entre parênteses: ( ISBN-13: 978-8131203767 ).

#### Principal

- [Notas de aula](https://aleph0.info/cursos/pm/notas/) -- principal texto a ser usado na disciplina.
- **Matousek, Jiri; Gärtner, Bernd**. *Understanding and Using Linear Programming*. Springer, 2007. Mantém o foco somente em programação linear, mas dentro do que faz é extremamente didático. ( ISBN-13: 978-3-540-30697-9 )
- **Sinha, S. M.** *Mathematical Programming: Theory and Methods* Elsevier, 2006. ( ISBN-13: 978-8131203767 ). Não tem na biblioteca. Inclui uma breve revisão de Álgebra Linear. Tem vários pequenos erros.
- **Luenberger, David G.; Ye, Yinyu**. *Linear and Nonlinear Programming* Springer. Springer, 2008. ( ISBN-13: 978-0-387-74502-2 ). [Disponível pela Springer](http://www.springer.com/mathematics/applications/book/978-0-387-74502-2), dentro da UFABC.
- · [Notas de aula de Criptografia:](http://aleph0.info/cursos/ic/notas) o apêndice sobre Análise de Algoritmos será usado somente para a aula sobre Análise de Algoritmos
- [Notas de aula de Álgebra Linear:](http://aleph0.info/cursos/al/notas) o Capítulo sobre formas quadráticas aborda o tópico de convexidade de funções. Além disso, pode ser útil para revisar ou relembrar conceitos de Álgebra Linear usados neste curso.
- **Dasgupta, S.; Papadimitriou, C.; Vazirani, U.** *Algoritmos* McGraw-Hill, 2009 [ 518.1 / DASa ], também em Inglês [ 518.1 / DASa ] há um capítulo muito resumido sobre programação linear; mas o livro pode ser útil para entender complexidade de algoritmos.

#### Secundária

- **Glenn Hurlbert**. *Linear Optimization: The Simplex Workbook* Springer, 2009 ( ISBN-13: 978-0387791470 ) Muito bom livro! O texto é intercalado com muitos exercícios.
- **Papadimitriou, Christos H.; Steiglitz, Kenneth**. *Combinatorial Optimization: algorithms and complexity*. Dover, 1988. [ 519 / PAPAco ] A [errata está na página de Ken Steiglitz](http://www.cs.princeton.edu/~ken/PUBS.html)
- **Griva, I, Nash, S. G., Sofer, A**. *Linear and Nonlinear Optimization* Society for Industrial Mathematics, 2008. ( ISBN-13: 978-0898716610 ) Muito bom livro, extenso.
- **Sierksma, G.** *Linear & Integer Programming: Theory and Practice CRC Press, 2001. (* ISBN-13: 978-0824706739 *)*
- *Stancu***-Minasian, I. M.**, *Fractional Programming: theory, methods and applications*. Kluwer, 1997. (ISBN-13: 978-94-010-6504-7 )
- **Bajalinov, Erik**, *Linear-Fractional Programming: theory, methods, applications and software*. Springer, 2003. ( ISBN-13: 978-1-4613-4822-1 )
- **Strayer, J. K.** *Linear Programming and Its Applications* Springer, 1989. ( ISBN-13: 978-0387969305 )
- **Vanderbei, Robert J.** *Linear Programming: foundations and extensions* Kluwer Academic Publishers, 2007. Há uma errata [aqui] (http://www.princeton.edu/~rvdb/LPbook/index.html).
- **Goldbarg M.C., Luna H.P.L**., "*Otimização combinatória e programação linear- modelos e algoritmos*". Campus, RJ, 2000 [ 511.8 / GOLo2 / 2ed ] Não usarei, mas pode ajudar.
- **Bazaraa, M. S., Jarvis, J. J. e Sherali, H. D.** *Linear Programming and Network Flows*. New York: John Wiley & Sons, 1990. [ 519.72 / BAZl4 / 4ª. ed] Muito bom.
- **Cormen, T.H., Leiserson, C.E., Rivest, R.L., Stein, C.**, *Algoritmos Teoria e Prática*. Campus, 2002. [ 005.1 / CORi2 ] [ 005.1 / CORa ] Aborda o assunto somente tangencialmente.
- **Bertimas, Dimitris; Tsitsiklis, John N.** *Introduction to linear Optimization*. Nashua: Athena Scientific, 1997. [ 519.7 / BERi ] Bom livro!
- **Schrijver, A.** *Theory of Linear and Integer Programming* Wiley, 1999. ( ISBN-13: 978-0471982326 ) Ótimo livro, para quem quiser mergulhar na teoria de otimização linear.

## **[Software](https://moodle.ufabc.edu.br/course/view.php?id=2884#section-9)**

Não será necessário para o desenvolvimento da disciplina, mas pode interessar.

Há uma enorme quantidade de programas que resolvem programação linear. Alguns exemplos:

- · [Maxima](http://maxima.sourceforge.net/) é um concorrente livre do Mathematica. O prof. Daniel Miranda e eu fizemos um [tutorial muito básico do Maxima;](http://hostel.ufabc.edu.br/~daniel.miranda/maxima/index.html) veja também [parte do manual que mostra como usar o simplex](http://maxima.sourceforge.net/docs/manual/de/maxima_68.html)
- [GLPK](http://www.gnu.org/software/glpk/) (GNU Linear Programming Kit)
- No Linux, instale o pacote "`glpk`".
- Há um [pacote para Windows](http://winglpk.sourceforge.net/)
- · [Scilab](http://www.scilab.org/) -- o Scilab resolve programação linear usando o algoritmo de Karmarkar (veja a [documentação\)](http://wiki.scilab.org/Linear%20Programming%20Examples%20in%20Scilab)
- Ip\_solve
- No Linux, instale o pacote "lp-solve"
- Há versão Windows no Sourceforge
- · [GNU Octave](http://www.gnu.org/software/octave/) é um concorrente livre do Matlab. Aqui está a [página do manual](http://www.gnu.org/software/octave/doc/interpreter/Optimization.html#Optimization) que trata de otimização
- O [LibreOffice](https://www.libreoffice.org/) tem um solver semelhante ao do seu concorrente proprietário, Excel
- [Simplexme,](http://www.simplexme.com/en/index) resolvedor online que mostra passos inermediários

#### Exemplos de uso:

#### GPLK:

\$ cat exemplo.lp maximize x1 + 4x2 subject to  $x1 + x3 = 9$  $x2 + 2x4 = 3$ end

\$ glpsol --lp exemplo.lp

GLPSOL--GLPK LP/MIP Solver 5.0 Parameter(s) specified in the command line: --lp exemplo.lp Reading problem data from 'exemplo.lp'... 2 rows, 4 columns, 4 non-zeros 5 lines were read GLPK Simplex Optimizer 5.0 2 rows, 4 columns, 4 non-zeros Preprocessing... 0: obj = 2.10000000e+01 infeas = 0.000e+00 OPTIMAL SOLUTION FOUND BY LP PREPROCESSOR Time used: 0.0 secs Memory used: 0.0 Mb (39693 bytes)

## Maxima

Carregamos o pacote "simplex":

(%i1) load("simplex")\$

Definimos a função objetivo e a lista de restrições:

(%i2) obj: x1+4\*x2\$

 $(xi3)$  res:  $[x1 + x3 = 9, x2 + 2*x4 = 3]$ \$

Usamos "nonegative\_lp=true", de outra forma o Maxima permitirá que as variáveis sejam negativas:

(%i4) maximize\_lp(obj,res),nonegative\_lp=true;

 $(X04)$  [21,  $[X4 = 0, X2 = 3, X3 = 0, X1 = 9$ ]

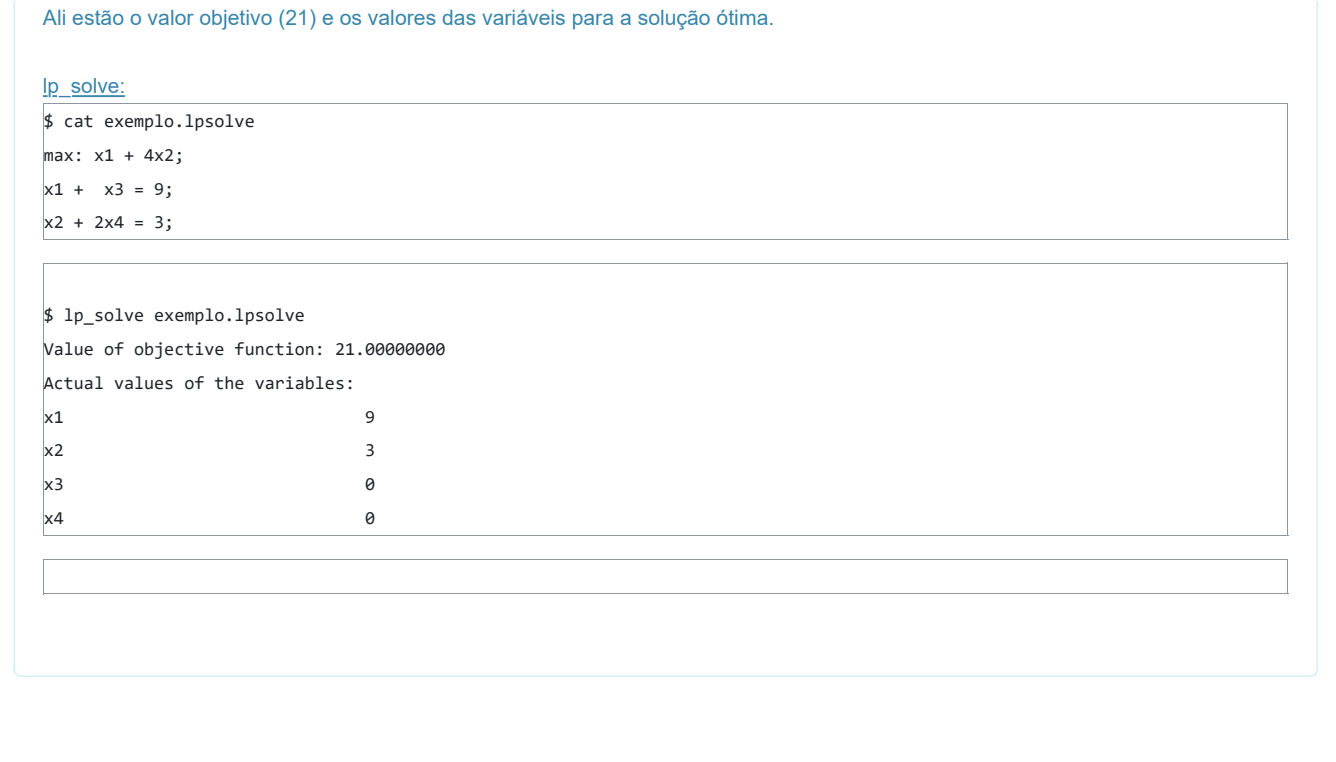

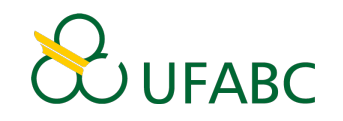

Este é o Ambiente Virtual de Aprendizagem da UFABC para apoio ao ensino presencial e semipresencial. Esta plataforma permite que os usuários (educadores/alunos) possam criar cursos, gerenciá-los e participar de maneira colaborativa.

# **Informação**

[Conheça a UFABC](http://www.ufabc.edu.br/)

[Conheça o NTI](http://nti.ufabc.edu.br/)

[Conheça o Netel](http://netel.ufabc.edu.br/)

# **Contato**

Av. dos Estados, 5001. Bairro Bangu - Santo André /SP – Brasil. CEP 09210-580.

Siga-nos

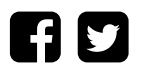

Universidade Federal do ABC - Moodle (2020)

[Português - Brasil \(pt\\_br\)](https://moodle.ufabc.edu.br/course/view.php?id=2884#) [English \(en\)](https://moodle.ufabc.edu.br/course/view.php?id=2884&lang=en) [Português - Brasil \(pt\\_br\)](https://moodle.ufabc.edu.br/course/view.php?id=2884&lang=pt_br) [Obter o aplicativo para dispositivos móveis](https://download.moodle.org/mobile?version=2020061511.09&lang=pt_br&iosappid=633359593&androidappid=com.moodle.moodlemobile)